# puter IFFEREN E  $\overline{O}$ Ū  $\omega$  $\Omega$  $\Omega$  $\overline{a}$ O disk O O ati

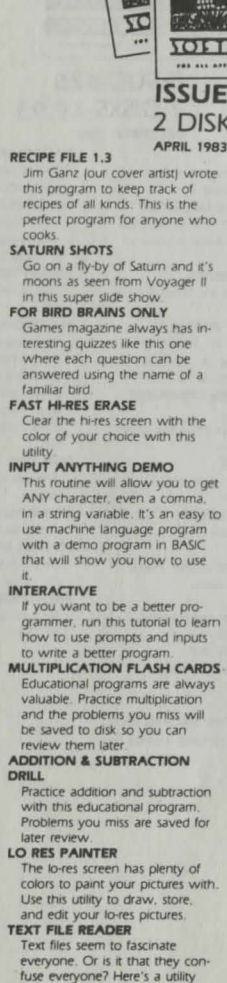

everyone. Or is it that they confuse everyone? Here's a utility that will let you display any text file to the screen, random or sequential. It even has a printer option **LINE NUMBER LISTER** 

List out all the line numbers in your program in four easy to read columns with this utility. **TRACE** 

Use this machine language program to simulate the TRACE function found on the old Apples with Integer BASIC. It allows you

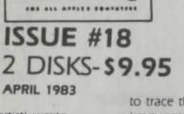

Perchia

**VOLTDIVE** 

**TOLTOWER** 

**COLLEUVE** 

 $\mathcal{F}$ 

to trace through a machine language program to see what is happening APPLE **I** COPY

Written in Applesoft, this combination tutorial and copy program will let you study the program to learn how copying is done

### **HI-RES DRAWING**

Use this program to draw on the hi-res screen and then save your pictures for later editing. **MX-80 PRINT MODES** 

Menu driven utilities really make it easy to choose between different print options. Study the program and then write one for your own printer.

#### **IBM ONE LINER**

Watch a beautiful hi-res graphics display created using one line of BASIC code **3-D TIC TAC TOE** 

Tired of one dimensional games? Here's one that's a real challenge in THREE dimensions. Play against the computer on the hires screen

**EVEN WINS** Your Apple will get smarter the longer it plays this game. It's easy to beat the first couple of times but then watch outl Can you win 32 times in a row?

### **ONE FOUNDATION**

ONE FOUNDATION by Paul Zelman is the one that started it all - all the solitaire games, that is. This is still one of the best solitaire games around.

### Q & D DUET

Write and play your own music with this program written by our own Jim Weiler. Music created with it is compatible with ELEC-TRIC DUET.

### **PUZZLE CORNER**

Arrange 16 matches to form 5 squares. Can you move only 2 matches to wind up with 4 squares? If you get stuck, ask vour Apple **BACK ISSUE INDEX** 

### All the titles of the programs appearing on the first 17 issues of SOFTDISK are included in this

index. **Q&DRAT** Jim Weiler wrote this program to

read text files. This is an improved version of a program that appeared on an earlier issue of **SOFTDISK** 

A SPECIAL RUNNING DEMO OF THE<br>QUEST FROM PENGIUM SOFTWARE.<br>21 PAL PROGRAMS (WHAT WE NOW **CALL'PIPINGS** 

**WOLFEITER** TO **SOFTBIST ISSUE #19** 

**FOLTELLE** 

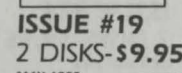

**MAY 1983** 

This is another in a series of quizzes we published from **GAMES** magazine HI-RES TEXT TUTORIAL

**HORSEPLAY QUIZ** 

Learn how to put text on the hires screen

NUCLEAR REACTOR Think it's easy to run a nuclear reactor? Give this game a try and find out the truth

**FUNCTION PLOT** Plot all kinds of functions with this neat educational program.

**CITRIC ACID CYCLE** Here's an unusual application for vour Apple

THE METRIC CLOWN Be entertained and learn metrics at the same time

**MINI QUIZ: PLANETS** How much do you know about our Solar System? This little quiz will test your knowledge

TIME OF YOUR LIFE What factors have an effect on how long you're going to live? This program can tell you and even give you an idea of how long you might live

**TYPING EXERCISER** Do your finger exercises and start typingl

**TEXT ANALYZER** Do you write for second grade or 11th grade? Let this program analyze your text and give you

**REM REMOVER** Remove REMs from your program and the program will speed up. Keep REMs in one version to

SECTOR SCAN Here's a utility that will display a

map of your disk to the screen. APPLESOFT TO TEXT **CONVERTER** Change a BASIC program to a

text file the easy way for editing or sending by modern DISK MODIFIER Change any byte on any sector of your disk with this utility. Use it to repair damaged disks and

save info **GRAPHICS DISPLAY** When your friends ask what your Apple can do, just run this nice graphics program.

**RED DOG** Play this Las Vegas-style game in the comfort of your own home. **SNAKE SNACK** Keep your snake alive by making

sure he has his snack FRENCH MILITARY GAME Can you beat the computer in this strategy game? Be warned the computer learns from its

mistakes PAGE FLIPPING TUTORIAL Learn how page flipping can improve animation

**CIRCULAR REASONING** What is the curve plotted by "x 2 + y 2 = r"? Are you sure?

FOR THE WEE ONES Let the little ones get into the act with this alphabet game

8 musical selections from the MUPPET MOVIE through your Apple speaker or cassette port.

12 PAL programs, hints, and tips

A running demo of the LAST ONE

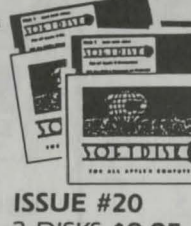

### 2 DISKS-S9.95 **JUNE 1983**

A TIP FROM SANDY Get some interesting results while learning how to use lo-res graphics and text

**APPLE HANGMAN** This version has levels from first to college

**VOCABULARY FLASH CARDS** Expand your vocabulary the easy way

**KEYBOARD TUTOR** Here's a typing tutor that uses the hi-res screen

**CHECKBOOK CHECKER** Keep up with the bank! Let your computer balance your checkbook

**COLOR ORGAN** When you press a key, see a color and hear a sound.

**MASTER PROGRAM INDEX** Here's a program to keep track of your programs

**CATALOG ORGANIZER** Sort your catalog and get rid of delete files.

**SUPER-REM PLUS** Create custom REM statements. **VARIABLE SHORTEN** 

Shorten variable names to two characters and speed up your program

**APPLE SIMON** A lo-res version of the popular

electronic game. **APPLE MASTERMIND** Can you quess the number the

computer has chosen? KALAH-Play against the computer or a

friend in this interesting game. **APPLE KONG** Here's a fast action LO-RES ar-

cade game **APPLESOFT FROM THE GROUND UP PART 1** 

Learn all about Applesoft the easy way - have the computer show you the commands and the way they work.

**CLASSICAL MUSIC** Here's some easy listening musicl

**BRIAN'S THEME PLUS** This one has an interesting variation

"ACCOUNTS PAYABLE" QUIZ One of a continuing series of quizzes from GAMES magazine.

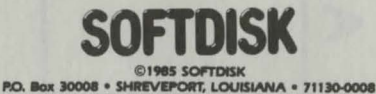

Order Toll Free 1-800-831-2694 (8-5 central time)

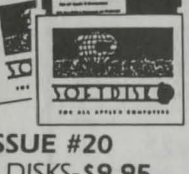

### $\overline{C}$  $\frac{1}{2}$ **VOLTBIVE**

**DETUNTS** 

**ISSUE #21** 2 DISKS-\$9.95 **JULY 1983** 

DONKEY OR ELEPHANT?

**THE TETTER** 

What are your political learnings? Try this program and you might get a surprisel

**COMPUTER VOCABULARY** Learn computer related terms with the vocabulary builder.

**WORD GAME** A two-player anagram game. HOME LEDGER

Keeps track of home accounts. **DATE LIST** Let your computer keep track of

your appointments for you. **SECTOR TRANSFER** 

The utility allows you to copy just the sectors you want. **HRCG EDITOR** 

Edit character sets created with HRCG and the DOS Tool Kit. **TEXT PATH** 

Lead your text around. **ZONKER BONKER** What is the object of this game?

You tell usl THINK AHEAD Here's a strategy game you can play against the computer or a

friend **SPACE LANDER** 

Land on an alien planet, but be careful of the enemy missles.

**MACHINE MAGIC PART 1** This series of tutorials will teach you all about machine language **APPLESOFT FROM THE** 

**GROUND UP PART 2** Continue the tutorial on Applesoft.

**MUPPET MOVIE MUSIC** 

(what we now call PIPINGS).

program.

the answer. allow for later changes.

## n mputer EREN  $\Omega$  $\cup$  $\omega$  $\Omega$  $\Omega$  $\overline{u}$  $\mathbf C$  $s<sub>K</sub>$  $\ddot{\vec{d}}$  $\circ$ O ati ER public

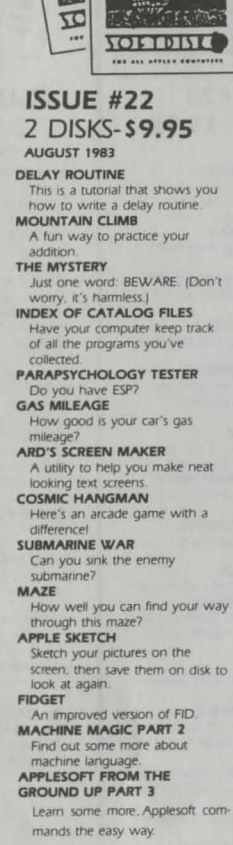

**TOLERAND** 

**TOLLUITE** 

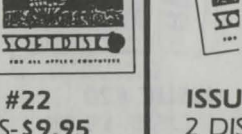

### **ISSUE #23** 2 DISKS-\$9.95 SEPTEMBER 1983

**TOLOGICAL** 

 $-1$ 

**WILLBIX®** 

**SHELL** 

Were the

**NOISIBING** 

---------------------

**HHLO** See your lo-res pictures in print with this helpful utility BLIP IS THE BLAP OF BLEEP

Here's your chance to create your own aphorisms. EDISON

Did you know about this new computer language? This one's for mell **APPLEWAIT** 

Use this tutorial to learn about a helpful machine language routine

**AUTO-NUMBER** Sick of typing in line numbers? Here's the cure! **TEXT-TRICKS** 

Spice up your screen display with this set of programs. **E-SOLITAIRE** Shuffle the computer cards and

give this one a try. **APPLOGIC** Use logic to guess five letter words **ANIMATED AMAGRAMS** 

Watch hi-res letters move around the screen, but don't get too interested - the object is to guess the word they spell out.

**EVOLUTION** Based on the Game of Life, you have two versions to choose

from **FACTORS** Compute the integral factors of a number.

**RIGHT TRIANGLE** 

Do you remember how to find a side in a triangle? You won't have to with this neat program. **EQUIPMENT INVENTORY** Keep track of all your equipment. PACKAGE MAILING LABELS Here's a label program that prints

labels for packages. Choose from two size: **MACHINE MAGIC PART 3** 

Continue your education in machine language **APPLESOFT FROM THE** 

**GROUND UP PART 4** Find out some more about Applesoft.

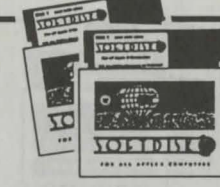

### **ISSUE #24** 2 DISKS-\$9.95

OCTORER 1983 **AUTO PROGRAM** 

Write a menu-driven program in half the time with this utility. **HI-RES IMAGE MOVER** 

Move an image around on hi-res page 1 DISPLAY VARIABLES

Display variables and their values. **NIM** Here's a hi-res version of an old

favorite that's hard to beat! **RAT MAZE-**

Find out how a rat feeld **BLACKJACK** Place your bets, folks. At least if you lose, you'll only owe your

Anniel **KILLER BAT** A chiller for Halloween or any

other time! **DUNGEON OF ARBEGLA** Into adventure games? Here's one you can learn something

**LANGUAGE FLASH CARDS** Learn Spanish, French, Hawaiian, or substitute a different language. CHARGE

What does it feel like to be a particle accelerator? **FAMILY BUDGET** 

Keep track of your expenses. **FLEXIBLE AMORTIZATION** 

Can you afford to buy a house? This program will tell you. IT'S A SMALL WORLD AFTER

Not only music, but graphics, tool

Find out how to use hi-res text and graphics.

**GROUND UP PART 5** 

**THE REAL**  $50$  $\mathcal{L} = \mathcal{L} \times \mathcal{L} \times \mathcal{L$ **SOFTBISLO** ---------------------

**TOLTUILE** 

### **ISSUE #25** 2 DISKS-\$9.95 NOVEMBER 1983

CATALOG TOOL

Fireman

Make professional looking

catalogs with this utility. **CATALOG PRINTER** 

Make the printed catalog look just like the fancy one you see on the screen **RAM DISK** Here's a "small" extra drive for

you. (Requires a 64K Apple.) **CYCLE JUMP** See how far you can jump the

cycle before crashing. (Requires paddle or joystick.) **MONTE CARLO** One of the best solitaire games

around. What more can we say? **LINEAR GRAPHER** Plot and analyze linear equations

with this nifty program. **BASIC MATH** Get ready for a surprise with this

math doll **COUNTRIES & CAPITALS** Better get the atlas out for this one. It will really test your

knowledge **ALARM CLOCK** The only problem with this clock

is how do you carry it around? **STROBE LIGHT NOTEBOOK** 

Here's the best kind of notebook easy to use and it never runs out

of paper **GLUE GUIDE** Do you know which glue to use with what? Run this program and you'll find out. **COUPON MANAGER** 

Keep track of store coupons the easy way

**MACHINE MAGIC PART 5** Learn how to use animation and shapes in machine language.

**CHRISTMAS MUSIC** This will make any Christmas brighter

**APPLESOFT FROM THE GROUND UP PART 6** This wraps up the interactive

tutorial on Applesoft.

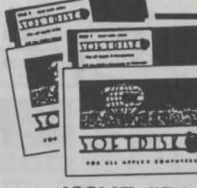

### **ISSUE #26** 2 DISKS-\$9.95 DECEMBER 1983

### NOTEROOK

This unique program saves data by modifying itself. **BUILT IN BASE CONVERTER** A technique for converting from

base 10 to 16 without leaving your program **SIGNIFICANT DIGITS** 

A neat way to line those decimal

glaces up DOS 'N' STUFF PART 1 We all want to know how to

read and write on the disk. This series will teach us.

HISTORY OF THE COMPUTER PART 1

A humorous spoof on the origin of the computer.

SANDY'S LAWS Murphy's Law as applied to

home computers. **HOUSEHOLD FRENCH** 

A pictorial lesson. **TRAP** 

Be quick on the paddle. Avoid those moving walls.

**BREAKOUT** 

A hard to beat, fast machine language version. THE HEAVEN HUNT

So you think you know the Bible?

### **STOCKS**

This one will help you keep track of your portfolio. Data is saved on the disk

Print a calendar of any month since 1753 on printer or screen. SOFTDISK ENVELOPE MAKER Have hi-res picture, will cut and paste your own homemade disk envelope **TOUCH TYPING TUTOR** 

This is a lot better than Typing  $1011$ 

**FUNCTION KEYS** 

CALENDAR

Yes, Virginia, your Apple can have function keys, too. **VARIABLE DISPLAY** 

A valuable programming aid, this gives a complete look at variable values after your program has

nin. **DISK EDIT** 

Another nice utility from Chad Adams.

**PROGRAM MENU** A self-modifying menu program.

**SOUNDS OF APPLE** Here's some great music made

the Apple way. **BACK ISSUE DATA BASE (1983)** 

Find out what was on each issue for 1983.

SOFTDISK ©1985 SOFTDISK P.O. Box 30008 · SHREVEPORT, LOUISIANA · 71130-0008

**ALL MACHINE MAGIC PART 4 APPLESOFT FROM THE** Continue your education with another tutorial an BASIC